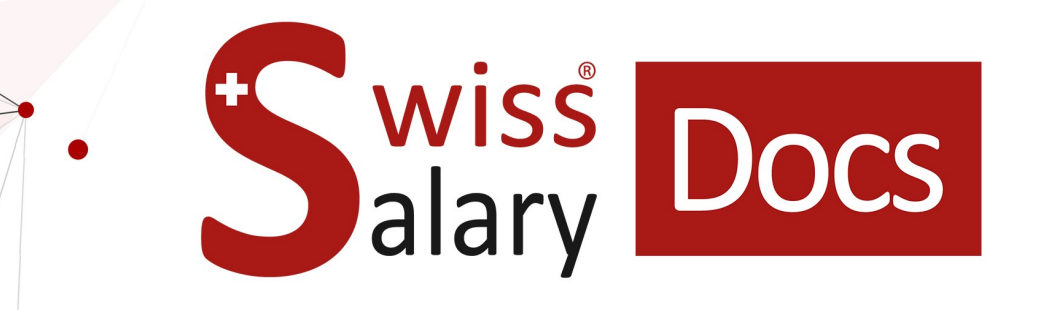

# **GastroSocial Interfaccia standard**

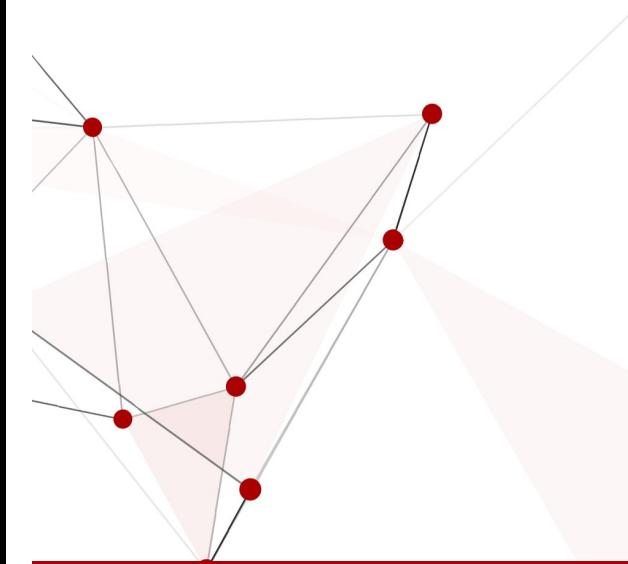

Data: Ulteriori informazioni: 25.01.2023 [docs.swisssalary.ch](https://docs.swisssalary.ch/)

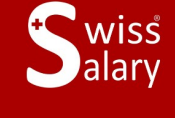

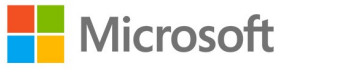

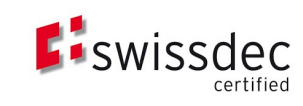

### **Avvertenza legale**

SwissSalary Ltd. detiene tutti i diritti su questo documento.

Non si potrà riprodurre nessuna parte di questo documento in alcuna forma o modalità (né grafica, elettronica o meccanica, tramite fotocopia, registrazione o per mezzo di sistemi di memorizzazione d'informazioni e di richiamo di dati) a meno che non esista un'autorizzazione scritta da parte di SwissSalary Ltd.

SwissSalary Ltd. detiene i diritti di tutti i beni immateriali, in particolar modo di brevetti, design, autori, nomi e ditte inclusi nel suo know-how.

Anche se questo documento è stato creato con la dovuta accuratezza, SwissSalary Ltd. non è responsabile di errori, omissioni o danni che provengono dall'utilizzo delle informazioni contenute in questo documento o dall'utilizzo dei programmi e dei codici sorgente che ne derivano. SwissSalary Ltd. non è responsabile delle perdite finanziarie o di altri danni commerciali che derivano in modo diretto, indiretto o presumibile da questo documento.

#### **copyright 1998 - 2023 Swisssalary Ltd.**

Data della modifica: 25.01.2023

#### **Impressum**

SwissSalary AG (SwissSalary Ltd.) Bernstrasse 28 CH-3322 Urtenen-Schönbühl **Schweiz** 

[support@swisssalary.ch](mailto:support@swisssalary.ch) [swisssalary.ch](https://swisssalary.ch/) Tel.: +41 (0)31 950 07 77

#### **Social Media**

**[Twitter](https://twitter.com/swisssalary) [Xing](https://www.xing.com/companies/swisssalaryltd.) [LinkedIn](https://www.linkedin.com/company/3851531) [Instagram](https://www.instagram.com/swisssalary.ltd/)** [Facebook](https://www.facebook.com/swisssalary.ch) [Youtube](https://www.youtube.com/channel/UCuKQoCXAYg5ImInBh602zFA)

**Certificazione**

**[Swissdec](https://www.swissdec.ch/de/zertifizierte-software-hersteller/)** 

## **Index**

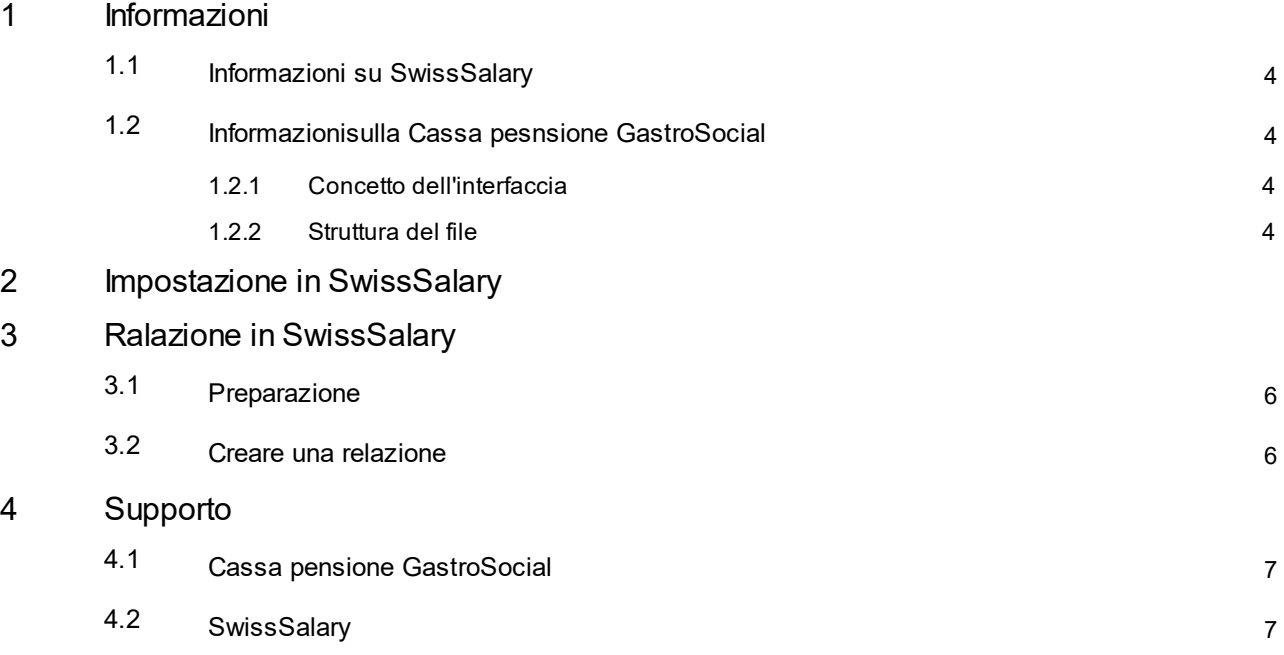

### <span id="page-3-0"></span>**1 Informazioni**

### **1.1 Informazioni su SwissSalary**

- · SwissSalary offre un'interfaccia di esportazione per la cassa pensioni GastroSocial.
- · Per utilizzare l'interfaccia è necessario avere la licenza di SwissSalary **Plus**.

### <span id="page-3-1"></span>**1.2 Informazionisulla Cassa pesnsione GastroSocial**

Troverete le informazioni sulla cassa pensione GastroSocial qui: GastroSocial | La cassa di [compensazione](https://gastrosocial.ch/it/) della ristorazione e per il settore alberghiero

### <span id="page-3-2"></span>**1.2.1 Concetto dell'interfaccia**

Si possono utilizzare due metodi di calcolo:

#### **Calcolo trimestrale**

- .<br>- Con la coordinazione mensile si considera il salario minimo e massimo secondo la legge sulla previdenza professionale
- ·Si farà una registrazione mensile per ogni dipendente (compresi gli eventuali rapporti di assenza)

**Condizione necessaria**: il bilanciamento annuale salariale e la clausola automatica dell'obbligo della previdenza professionale disattivata.

#### **Calcolo annuale CON il bilanciamento del salario totale**

- .<br>-Coordinazione annuale con bilanciamento annuo totale salariale
- · una registrazione per ogni dipendente e per il relativo periodo di occupazione (compresi gli eventuali rapporti di assenza); i periodi di occupazione di un anno con un'interruzione occuperanno ciascuno una riga.

**Condizione necessaria**: clausola automatica dell'obbligo della previdenza professionale attiva.

### <span id="page-3-3"></span>**1.2.2 Struttura del file**

- $\checkmark$  Per ogni assicurato
	- · Tipo di record **01** dati di salario (è possibile utilizzare più righe, vedere il paragrafo precedente)  $\sim$
	- · Tipo di record **02** segnalazioni di malattia o incidente (se presenti).
- $\checkmark$  Poi si passa al dipendente successivo ecc.
- $\checkmark$  l'ultima riga del file
- · Tipo di record **09** --> numero del calcolo, salari totali lordi, salari totali coordinati, contributo totale

### <span id="page-4-0"></span>**2 Impostazione in SwissSalary**

In SwissSalary si devono controllare/effettuare le seguenti impostazioni:

#### **Scheda dipendente**

LPP-> salario con l'obbligo LPP -> Opzione: effettivo

#### **Dati di base salario**

Parametri Settore -> Parametri LPP -> Modalità di calcolo LPP -> Opzione: periodo attuale con salario minimo

#### **Tipi di salario**

I totali/le basi di salario (salario lordo, salario coordinato) vengono raggruppati in diversi tipi di salario (obbligo LPP) in base alle impostazioni del dominio e della scheda dipendente.

- · Salario lordo = salario-previdenza professionale (totale dei tipi di salario con l'obbligo della previdenza professionale ovvero il totale di salario effettivo-previdenza professionale in caso ci sia un segno di spunta su ogni tipi di salario nel campo Obbligo LPP)
- ·Salario coordinato = base di salario LPP (totale del salario LPP in base all'impostazione del settore)

#### **Tipi d'orario**

In caso di segnalazione di incidente e malattia tramite questa interfaccia, si devono indicare o aggiungere in SwissSalary i tipi di orario come segue:

- ·Incidente sul lavoro (descrizione specifica del cliente)
- ·Incidente non professionale (descrizione specifica del cliente)
- ·Malattia (descrizione specifica del cliente)
- ·Orario di lavoro (descrizione specifica del cliente)

### <span id="page-5-0"></span>**3 Ralazione in SwissSalary**

### **3.1 Preparazione**

- · Metodo di calcolo -> Controllare le impostazioni (vedere il punto Concetto dell'interfaccia)
- · *Se necessario: controllare gli orari di lavoro (vedere il punto Tipi d'orario)*

### <span id="page-5-1"></span>**3.2 Creare una relazione**

Si può cercare la relazione tramite «Ricerca» o tramite la lente d'ingrandimento direttamente in «GastroSocial».

#### Completare i dati della relazione:

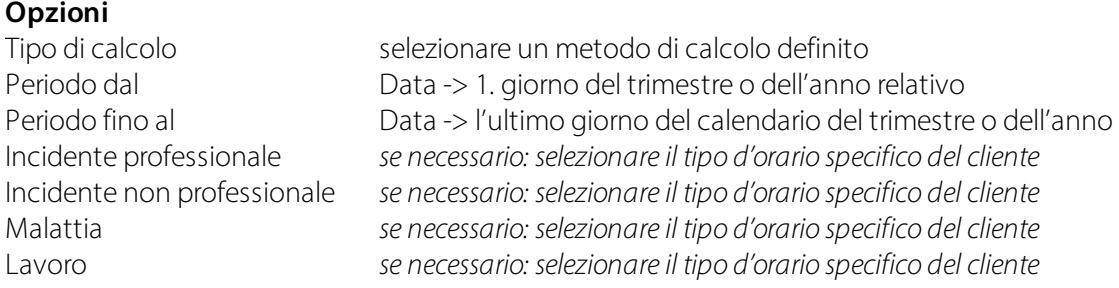

### <span id="page-6-0"></span>**4 Supporto**

### **4.1 Cassa pensione GastroSocial**

Se avete delle domande riguardo alla notifica di salario (tramite l'interfaccia trans-info) contattate direttamente la cassa pensione GastroSocial: [connect@gastrosocial.ch](mailto:connect@gastrosocial.ch)

Se avete domande generali sulla casse pensione GastroSocial scrivete a: [support@gastrosocial.ch](mailto:support@gastrosocial.ch)

### <span id="page-6-1"></span>**4.2 SwissSalary**

Se avete delle domande da proci relative alle impostazioni dell'interfaccia, il supporto di SwissSalary sarà lieto di aiutarvi: Support [SwissSalary](https://swisssalary.ch/it/prodotti/support)